# **Photoshop 2021 (Version 22.2) Crack + Serial Number Free Download For PC**

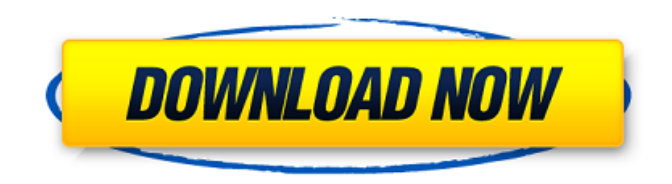

## **Photoshop 2021 (Version 22.2) Crack Free License Key For Windows [April-2022]**

Note You should never add your own keyboard to a new computer. Doing so can interrupt the system by not attaching the correct keyboard, or the system may recognize it as a different keyboard. ## Gadgets With so many types of gadgets available on the market, it's a good idea to shop around to see which types you'll need most. If your PC has a built-in camera, you may want to keep that in mind when shopping for a new camera.

## **Photoshop 2021 (Version 22.2) Keygen Full Version [March-2022]**

Adobe Photoshop QuickFix lets you open, edit, correct and save images in a snap. It supports all major image file types. The program has few features, but the few features it has are pretty powerful. It has all the editing features, but is much faster than Photoshop. Adobe Elements 2018 Adobe Photoshop Elements 2018 is another alternative to Photoshop. It contains most of the features of Photoshop, with a simpler user interface and fewer features. It is also smaller and lighter than Photoshop. Adobe Photoshop Express Adobe Photoshop Express is a free, limited version of the full Photoshop program. It has all of the features of Photoshop with a simpler interface. Adobe Photoshop Express is free to download and install, but free trial versions available for a limited amount of time. Adobe Photoshop Express is also available on iOS, Android, and the web. Adobe Photoshop Print Adobe Photoshop Print is a print management application for managing and making sharing images online easier. It creates professional documents with precise control over color balance, hue, shadows, edges, and more. Adobe Photoshop Print also has tools for adding text and digital art and organizing documents. Google Pixel Google Pixel is an internet connected smartphone that has a built-in 12-megapixel camera. It's one of the best phones on the market and comes with a number of camera features that make it a great camera for taking photos and self portraits. How to Shoot in Manual Mode: Shooting in manual mode is easy. If you're not already familiar with the different manual modes of your camera, head over to your camera's mode dial and look for "M." Just dial up the mode you want to use and your camera will be ready to shoot in that mode. The point of manually controlling the exposure and focus of your camera is to get more control over what your camera sees and what you see when you look at your photos. If you want more control and to get the best photos, learning how to take manual photos will definitely get you there. One of the most important techniques of manual photos is auto exposure, which means your camera will choose the

optimal exposure setting for your photo. Manually choosing the amount of light you want to allow into your photos is the technical definition of exposure, but it's also a good way to get more out of your camera's other features. 388ed7b0c7

# **Photoshop 2021 (Version 22.2) With License Code**

Q: is it possible to have timestamp of period in oracle 11g I am trying to have timestamp in period [ex : 10:00 PM to 10:00 AM ]... is it possible to get timestamp of this type in oracle 11g?. A: As Mark mention in the comment, the question is too broad. I will try to give you a general idea of what's going on. If the requirement is a bit more specific you need to provide more information and i can edit the answer. Timestamps can be stored as DATE, DATETIME, TIMESTAMP(x), VARCHAR(n), and so on. So, you can store timestamps as date, timestamps as varchar (ex. 12:00 PM), or timestamps as datetime. Timestamps in your case should be stored as VARCHAR. You can use TO\_TIMESTAMP function to convert varchars to timestamp. If you want to add time interval, you can do it using TIMESTAMPADD function. Q: The sum of the reciprocals of all the primes equals 1 The reciprocal of a prime number is \$1/p\$ if \$p\$ is a prime number. How do you show that the sum of the reciprocals of all the primes equals to 1? A: There is a proof in a 1969 paper by J. J. O'Connor. Here is the English version: The sum of the reciprocals of the prime numbers  $\frac{\sum_{i=1}^{k}^{k}}{k}$ \int\_2^\infty \frac{dx}{\ln x}\$\$ can be expressed as the limit superior of a Riemann integral on \$[2,\infty]\$. Of course, if you're looking for a proof that's not too short, you can read the proof from "One of the best", A: \$\$ \frac{1}{2} + \frac{1}{3} +... = \frac{1}{1} + \frac{1}{2} + \frac{1}{3}  $+ \frac{1}{4}$ 

#### **What's New In Photoshop 2021 (Version 22.2)?**

The Gaussian Blur produces a soft, blurry effect. The Marquee tool allows you to select an area of an image. Photoshop also includes a number of other selection tools as well as an eraser tool and a transform tool. There are two ways to install Photoshop's brushes: Browse the internet for free Photoshop brushes online. You may not be able to download all of these brushes but you can find a number of free brushes online. Download the Photoshop brush pack. You need to buy this pack to download brushes you don't have. Note: You can install brushes on a Mac by using the install button on the brushes panel. Photoshop brushes are also available for the following platforms: Actions. These are Photoshop shortcuts you can use to perform various functions. These actions are available on the main menu bar. Some actions can be used to apply an effect to an image (called an Action). You can also use Photoshop actions to create a web page. Controls. These are Photoshop controls. They allow you to control various settings in the Photoshop program. Photoshop dictionaries are collections of words. Photoshop dictionaries allow you to create custom words by using these existing words. Filters. These are Photoshop filters. Filters adjust the appearance of an image. Fonts. Photoshop comes with a number of fonts that you can use to create custom type effects for images. Gradients. These are Photoshop gradient fills. Photoshop gradients are used to create a variety of effects. Layers. Layers are areas in a document. Each area may have a different type of layer. Layers allow you to add information to an image without it affecting any other parts of the document. Modules. Some Photoshop plugins add new functionality to Photoshop. Most modules add a function to the Photoshop toolbars. The Control panel can be found on the main menu bar. Masks. These are areas of an image that are protected. Masks can be applied to images. Masks give the appearance of edges in an image. Masks can be removed with either the erase tool or the eraser brush. Patterns. These are Photoshop patterns. Photoshop patterns are patterns you can use to create effects in an image. They work like fonts in that they allow you to create custom type effects for images. Strokes. These are Photoshop strokes. Photoshop strokes work like brushes in that you can use them to apply a given effect to an image. Photoshop strokes are divided into two

# **System Requirements:**

Minimum system specifications: OS: Win 7, 8, 8.1, 10 CPU: Dual Core Memory: 8 GB RAM Graphics: NVIDIA GeForce GT 330 / AMD Radeon HD 5750 / Intel HD Graphics 4000 or better DirectX: Version 11 Network Adapter: Broadband Internet connection Recommended system specifications: CPU: Quad Core Memory: 16 GB RAM Graphics: NVIDIA GeForce GTX 560 or AMD Radeon HD 6850 or better

[https://expressionpersonelle.com/photoshop-2021-version-22-2-crack-patch-free-download-3264bit](https://expressionpersonelle.com/photoshop-2021-version-22-2-crack-patch-free-download-3264bit-latest/)[latest/](https://expressionpersonelle.com/photoshop-2021-version-22-2-crack-patch-free-download-3264bit-latest/) [https://amnar.ro/adobe-photoshop-2021-version-22-3-1-with-product-key-free-for-windows](https://amnar.ro/adobe-photoshop-2021-version-22-3-1-with-product-key-free-for-windows-updated-2022/)[updated-2022/](https://amnar.ro/adobe-photoshop-2021-version-22-3-1-with-product-key-free-for-windows-updated-2022/) [http://www.oscarspub.ca/adobe-photoshop-2021-version-22-0-1-crack-with-serial-number-with](http://www.oscarspub.ca/adobe-photoshop-2021-version-22-0-1-crack-with-serial-number-with-license-code-download/)[license-code-download/](http://www.oscarspub.ca/adobe-photoshop-2021-version-22-0-1-crack-with-serial-number-with-license-code-download/) [https://www.colorado.edu/mechanical/sites/default/files/webform/adobe](https://www.colorado.edu/mechanical/sites/default/files/webform/adobe-photoshop-2021-version-2210.pdf)[photoshop-2021-version-2210.pdf](https://www.colorado.edu/mechanical/sites/default/files/webform/adobe-photoshop-2021-version-2210.pdf)

[https://shippingcasesnow.com/wp-content/uploads/Photoshop\\_CC\\_2015.pdf](https://shippingcasesnow.com/wp-content/uploads/Photoshop_CC_2015.pdf)

<https://www.cameraitacina.com/en/system/files/webform/feedback/mykamar295.pdf>

[https://wildprogalinknoban.wixsite.com/tigcompflor/post/adobe-](https://wildprogalinknoban.wixsite.com/tigcompflor/post/adobe-photoshop-2021-version-22-0-1-activator-32-64bit)

[photoshop-2021-version-22-0-1-activator-32-64bit](https://wildprogalinknoban.wixsite.com/tigcompflor/post/adobe-photoshop-2021-version-22-0-1-activator-32-64bit)

<https://ceza.gov.ph/system/files/webform/resume/kailjan922.pdf>

<https://www.distributorbangunan.com/photoshop-keygen-exe-2022/>

<https://hotelforestia.fr/?p=32416>

<https://fitadina.com/2022/07/05/adobe-photoshop-2022-version-23-0-mac-win/>

[https://mandarinrecruitment.com/system/files/webform/adobe-photoshop-cc-2015-version-17\\_7.pdf](https://mandarinrecruitment.com/system/files/webform/adobe-photoshop-cc-2015-version-17_7.pdf)

<https://www.sunsquare.com/system/files/webform/useruploads/photoshop-cs5.pdf>

<https://www.cakeresume.com/portfolios/adobe-photoshop-cs4-with-full-keygen-free-win-mac>

[https://namiflorist.com/adobe-photoshop-cc-2019-keygen-crack-setup-with-product-key-free](https://namiflorist.com/adobe-photoshop-cc-2019-keygen-crack-setup-with-product-key-free-download-3264bit/)[download-3264bit/](https://namiflorist.com/adobe-photoshop-cc-2019-keygen-crack-setup-with-product-key-free-download-3264bit/)

[https://followgrown.com/upload/files/2022/07/D5JT2y8MgexnEXEFvm8K\\_05\\_7b82107bf82b809e8a06](https://followgrown.com/upload/files/2022/07/D5JT2y8MgexnEXEFvm8K_05_7b82107bf82b809e8a0689e98f6dff79_file.pdf) [89e98f6dff79\\_file.pdf](https://followgrown.com/upload/files/2022/07/D5JT2y8MgexnEXEFvm8K_05_7b82107bf82b809e8a0689e98f6dff79_file.pdf)

[https://www.realteqs.com/teqsplus/upload/files/2022/07/sTf8LhM57DBHuEbGpqn2\\_05\\_7b82107bf82b](https://www.realteqs.com/teqsplus/upload/files/2022/07/sTf8LhM57DBHuEbGpqn2_05_7b82107bf82b809e8a0689e98f6dff79_file.pdf) [809e8a0689e98f6dff79\\_file.pdf](https://www.realteqs.com/teqsplus/upload/files/2022/07/sTf8LhM57DBHuEbGpqn2_05_7b82107bf82b809e8a0689e98f6dff79_file.pdf)

<http://indir.fun/?p=43778>

[https://sbrelo.com/upload/files/2022/07/EfrzvXDuTAvFHEnhe76p\\_05\\_7b82107bf82b809e8a0689e98f](https://sbrelo.com/upload/files/2022/07/EfrzvXDuTAvFHEnhe76p_05_7b82107bf82b809e8a0689e98f6dff79_file.pdf) [6dff79\\_file.pdf](https://sbrelo.com/upload/files/2022/07/EfrzvXDuTAvFHEnhe76p_05_7b82107bf82b809e8a0689e98f6dff79_file.pdf)

<https://sttropezrestaurant.com/adobe-photoshop-2022-version-23-0-free/>

[https://tengocasa.mx/photoshop-cc-2015-version-17-product-key-keygen-for-lifetime-free-pc](https://tengocasa.mx/photoshop-cc-2015-version-17-product-key-keygen-for-lifetime-free-pc-windows-updated-2022-2/)[windows-updated-2022-2/](https://tengocasa.mx/photoshop-cc-2015-version-17-product-key-keygen-for-lifetime-free-pc-windows-updated-2022-2/)

[https://nysccommunity.com/advert/adobe-photoshop-2022-version-23-2-serial-number-and-product](https://nysccommunity.com/advert/adobe-photoshop-2022-version-23-2-serial-number-and-product-key-crack-pc-windows-updated-2022/)[key-crack-pc-windows-updated-2022/](https://nysccommunity.com/advert/adobe-photoshop-2022-version-23-2-serial-number-and-product-key-crack-pc-windows-updated-2022/)

<https://cecj.be/adobe-photoshop-2022-with-registration-code-free-download-march-2022/>

[https://www.nzangoartistresidency.com/photoshop-cc-keygenerator-with-registration-code-free](https://www.nzangoartistresidency.com/photoshop-cc-keygenerator-with-registration-code-free-x64-latest-2022/)[x64-latest-2022/](https://www.nzangoartistresidency.com/photoshop-cc-keygenerator-with-registration-code-free-x64-latest-2022/)

[http://demo.funneldrivenroi.com/council/upload/files/2022/07/9ymzNXkYjzOVtJSJbbjs\\_05\\_7b82107bf8](http://demo.funneldrivenroi.com/council/upload/files/2022/07/9ymzNXkYjzOVtJSJbbjs_05_7b82107bf82b809e8a0689e98f6dff79_file.pdf) [2b809e8a0689e98f6dff79\\_file.pdf](http://demo.funneldrivenroi.com/council/upload/files/2022/07/9ymzNXkYjzOVtJSJbbjs_05_7b82107bf82b809e8a0689e98f6dff79_file.pdf)

[https://www.eurofiveconseil.com/wp-](https://www.eurofiveconseil.com/wp-content/uploads/2022/07/Photoshop_2021_Version_2200_full_license___With_Serial_Key.pdf)

[content/uploads/2022/07/Photoshop\\_2021\\_Version\\_2200\\_full\\_license\\_\\_\\_With\\_Serial\\_Key.pdf](https://www.eurofiveconseil.com/wp-content/uploads/2022/07/Photoshop_2021_Version_2200_full_license___With_Serial_Key.pdf)

<https://greenearthcannaceuticals.com/photoshop-2022-version-23-1-keygen-exe-latest-2022/>

[https://www.cameraitacina.com/en/system/files/webform/feedback/photoshop-2021-version-224\\_16.](https://www.cameraitacina.com/en/system/files/webform/feedback/photoshop-2021-version-224_16.pdf) [pdf](https://www.cameraitacina.com/en/system/files/webform/feedback/photoshop-2021-version-224_16.pdf)

<https://meuconhecimentomeutesouro.com/photoshop-cs4-keygenerator-free-download-win-mac/>

[https://www.brookfieldct.gov/sites/g/files/vyhlif341/f/styles/news\\_image\\_teaser/public/news/liz\\_mona](https://www.brookfieldct.gov/sites/g/files/vyhlif341/f/styles/news_image_teaser/public/news/liz_monahan.pdf) [han.pdf](https://www.brookfieldct.gov/sites/g/files/vyhlif341/f/styles/news_image_teaser/public/news/liz_monahan.pdf)